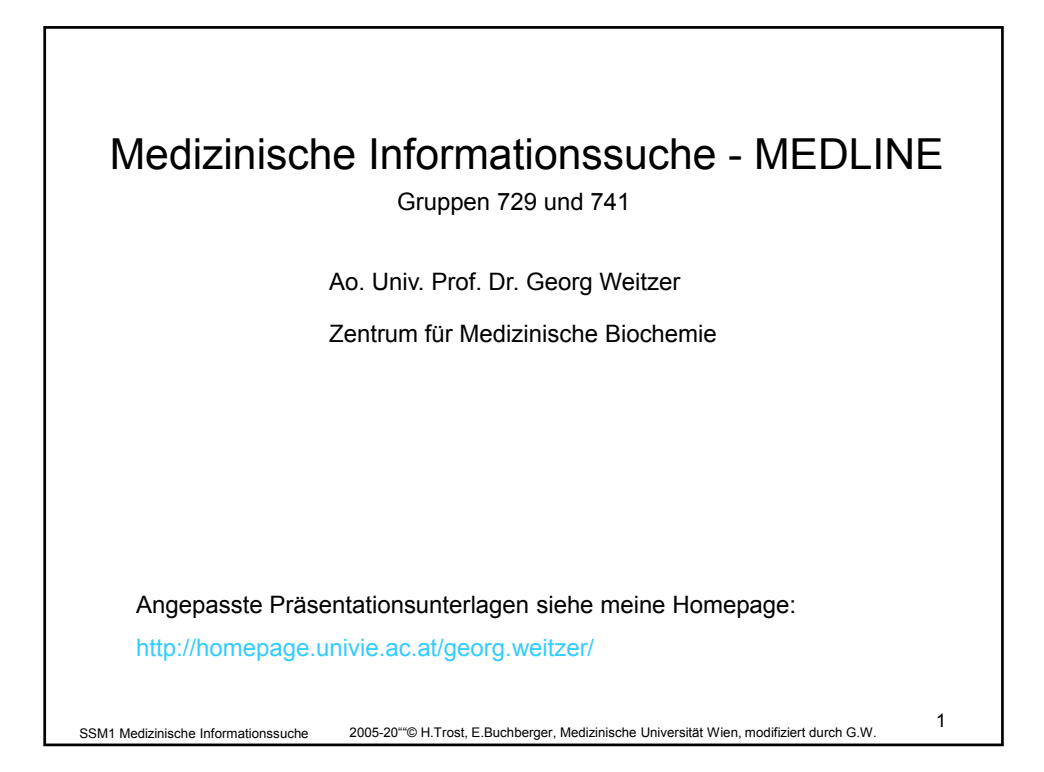

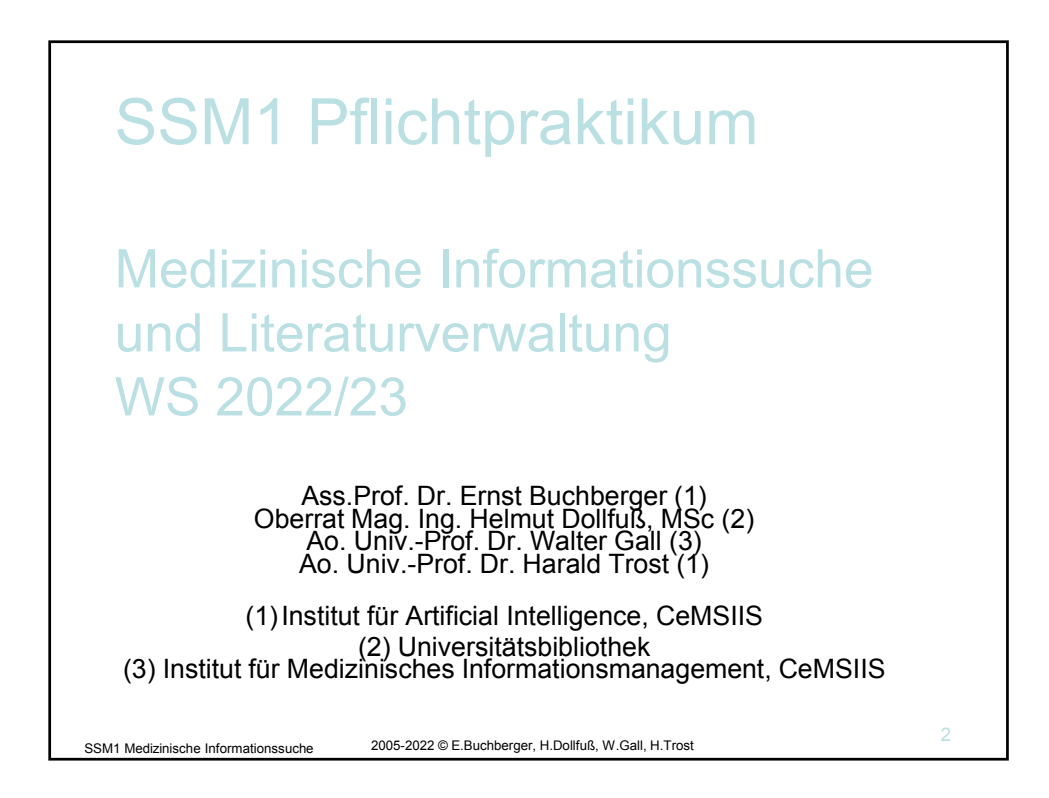

1

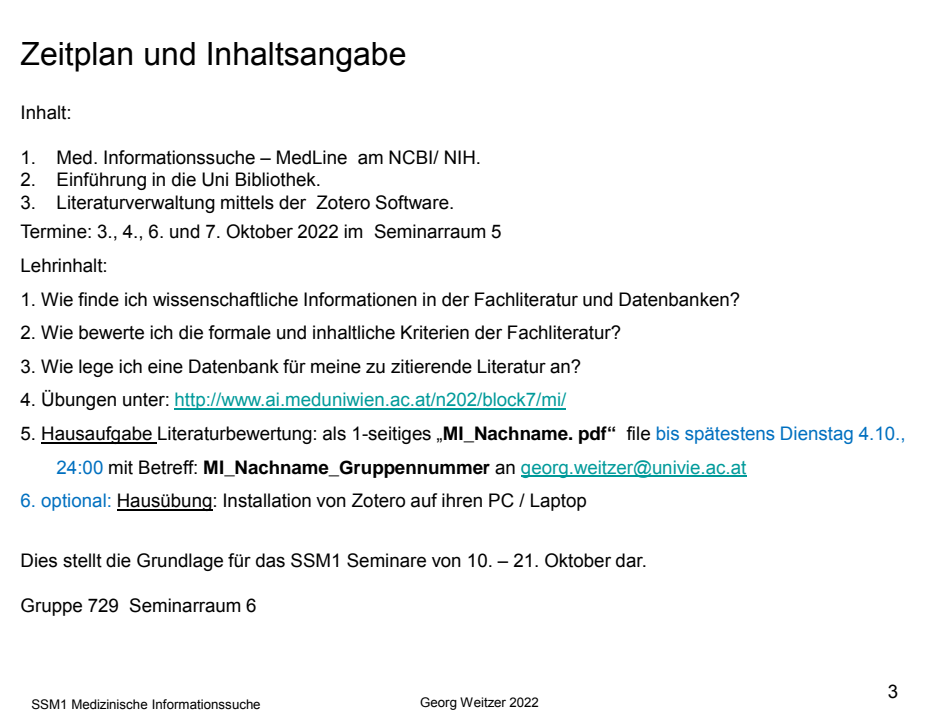

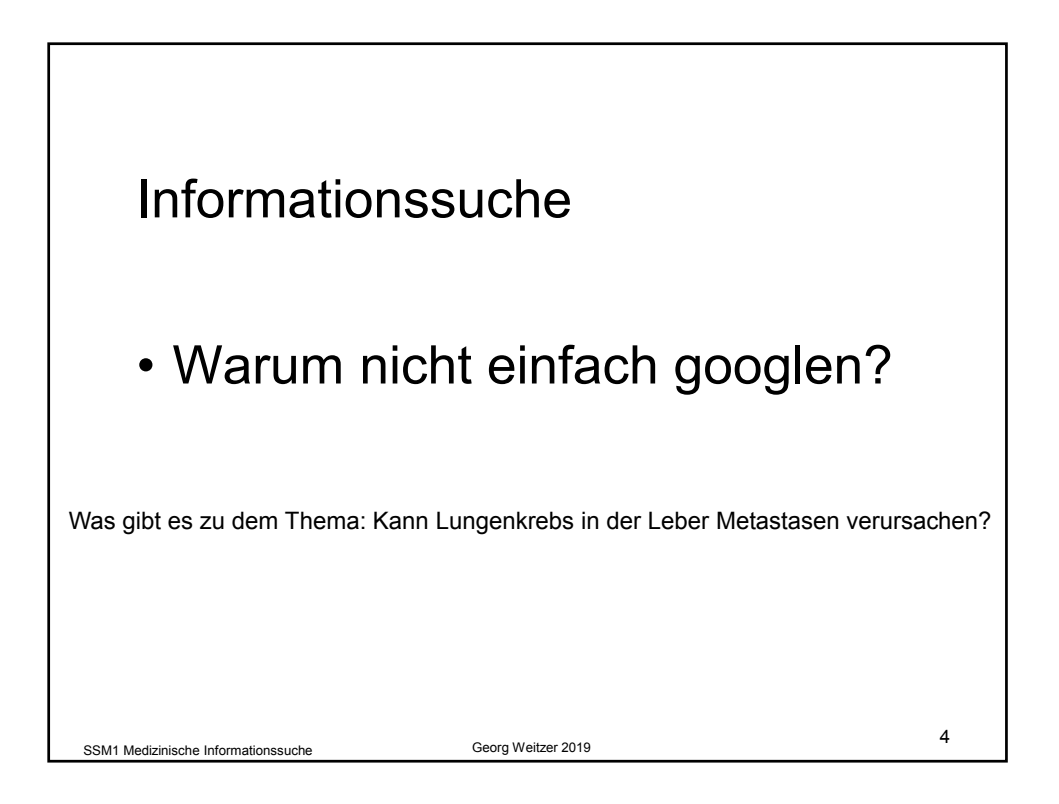

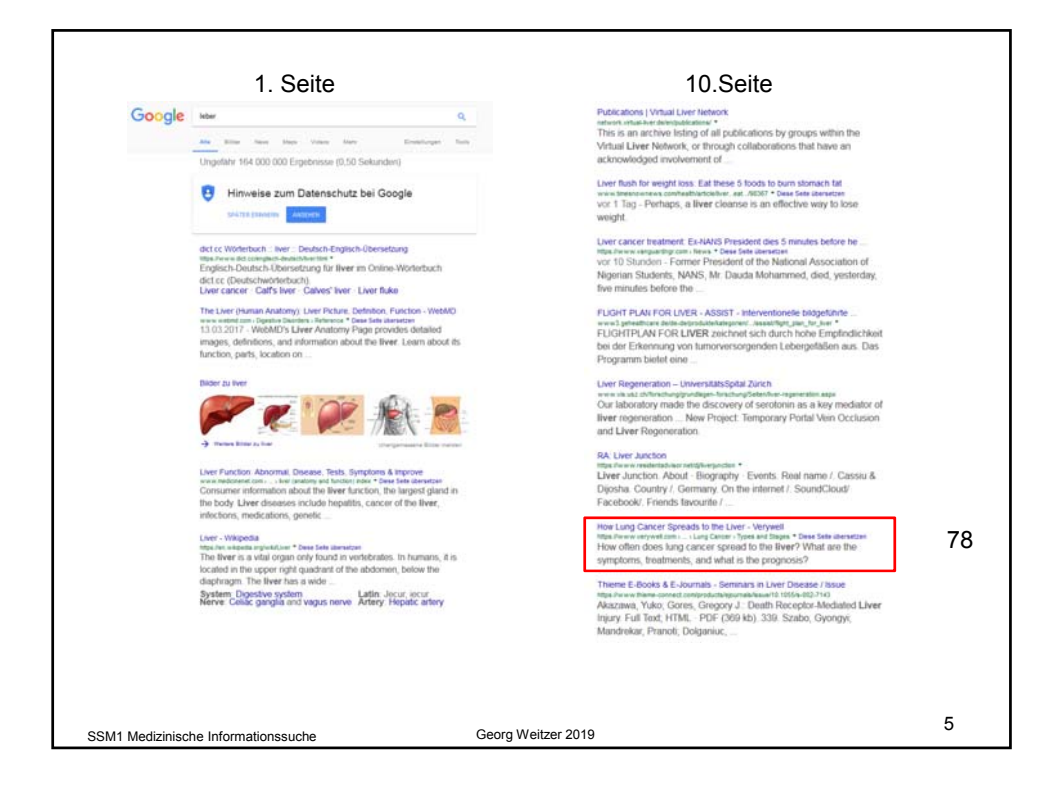

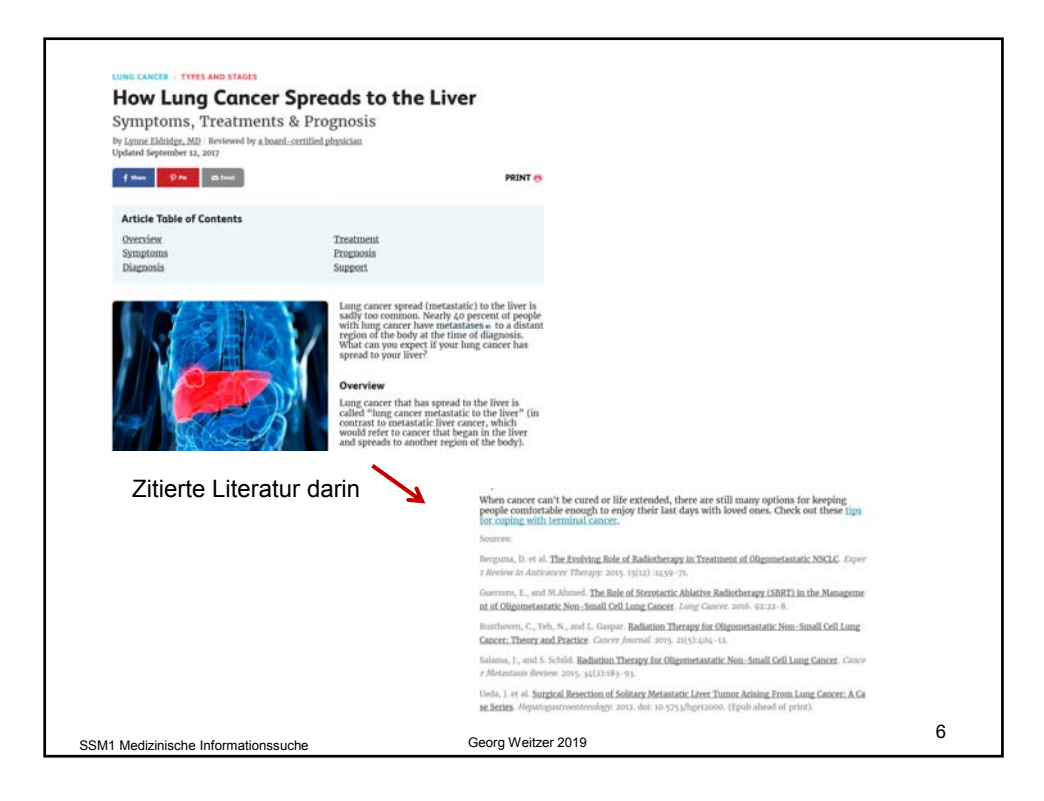

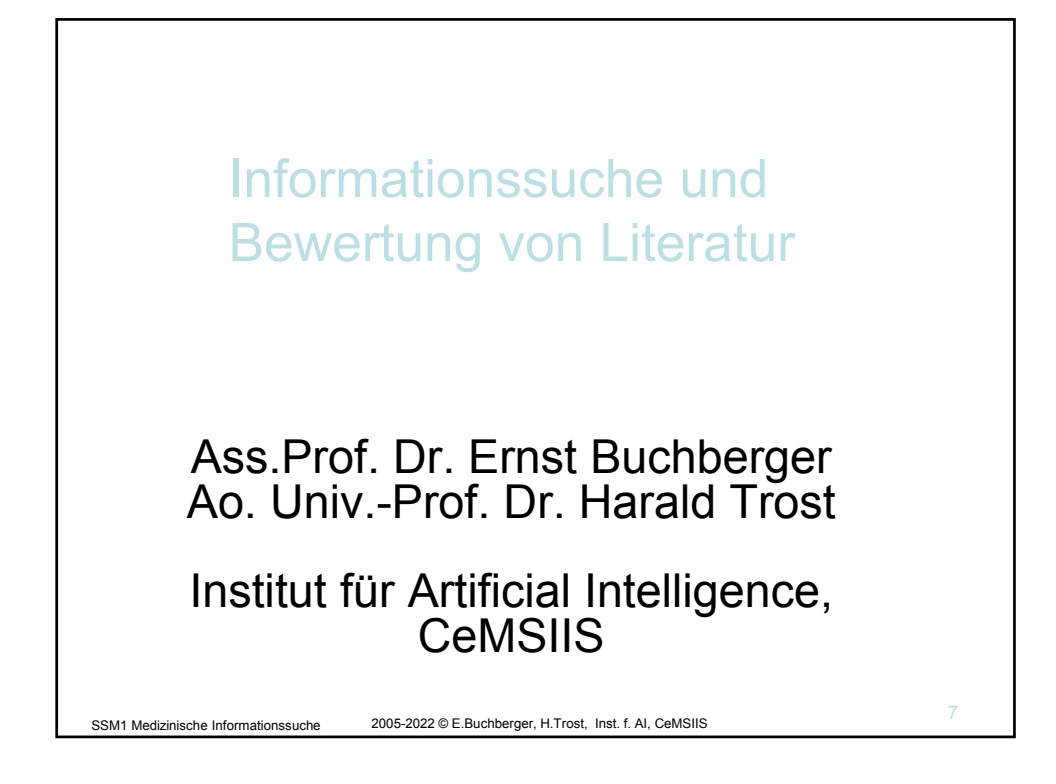

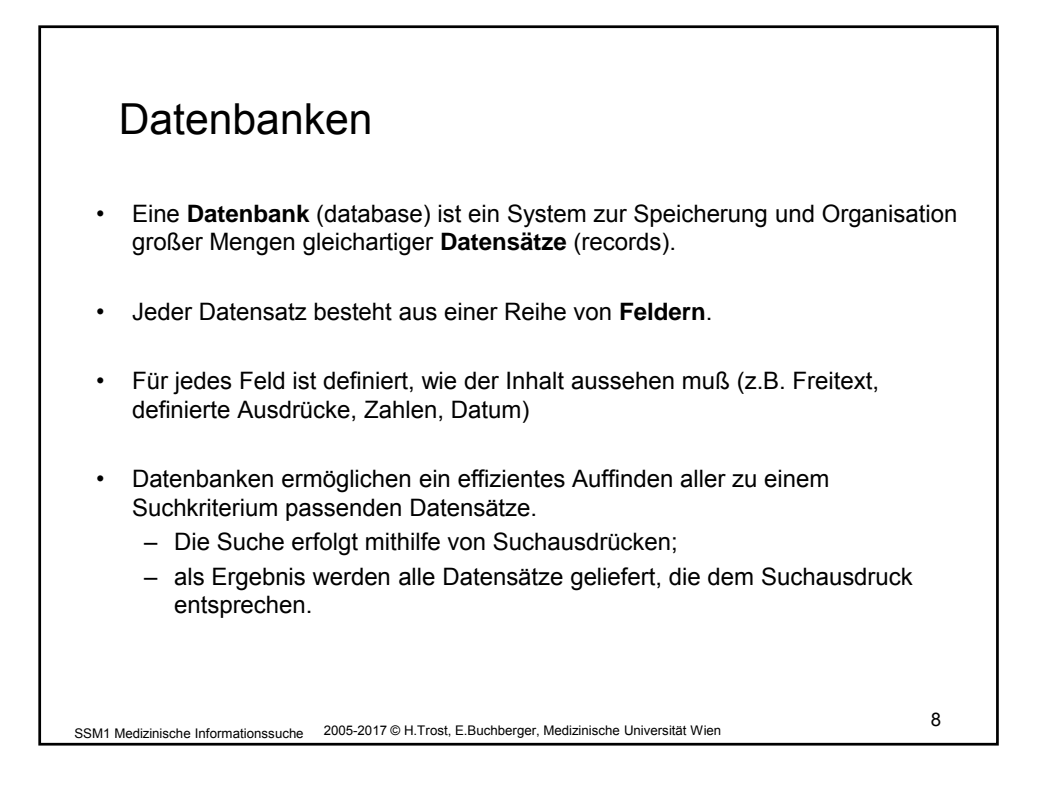

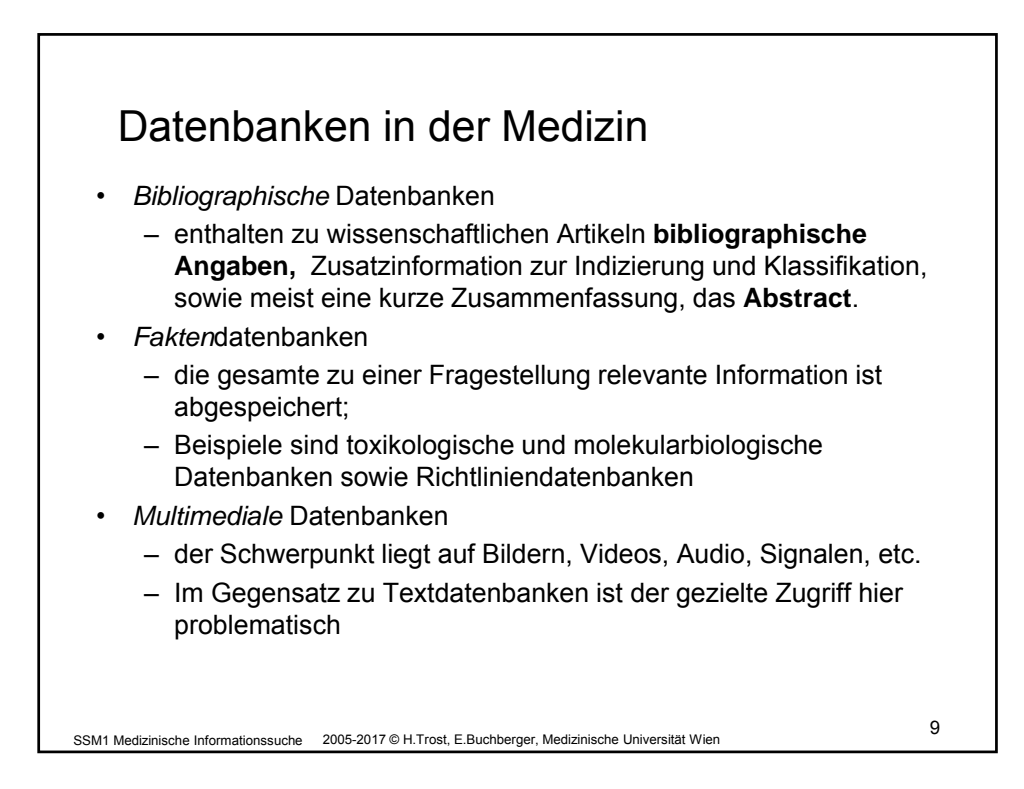

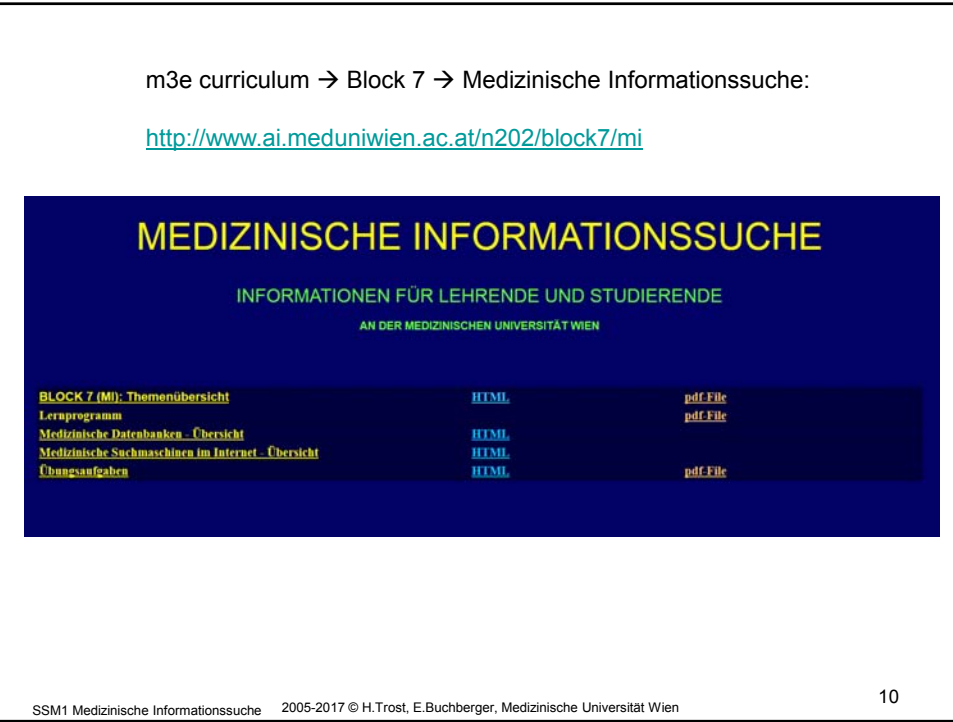

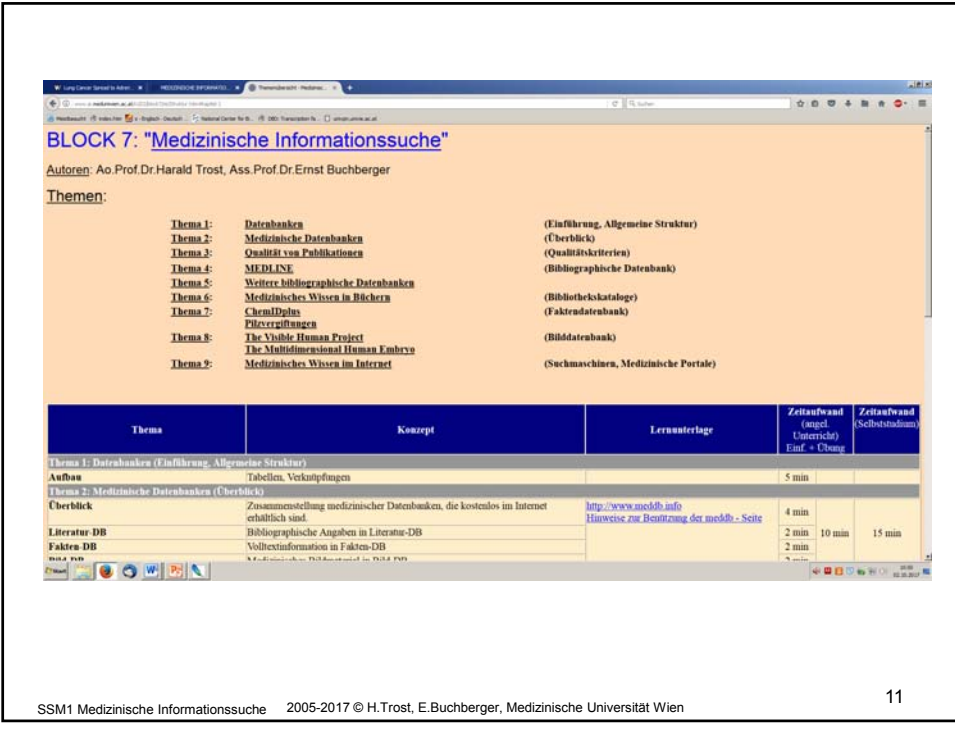

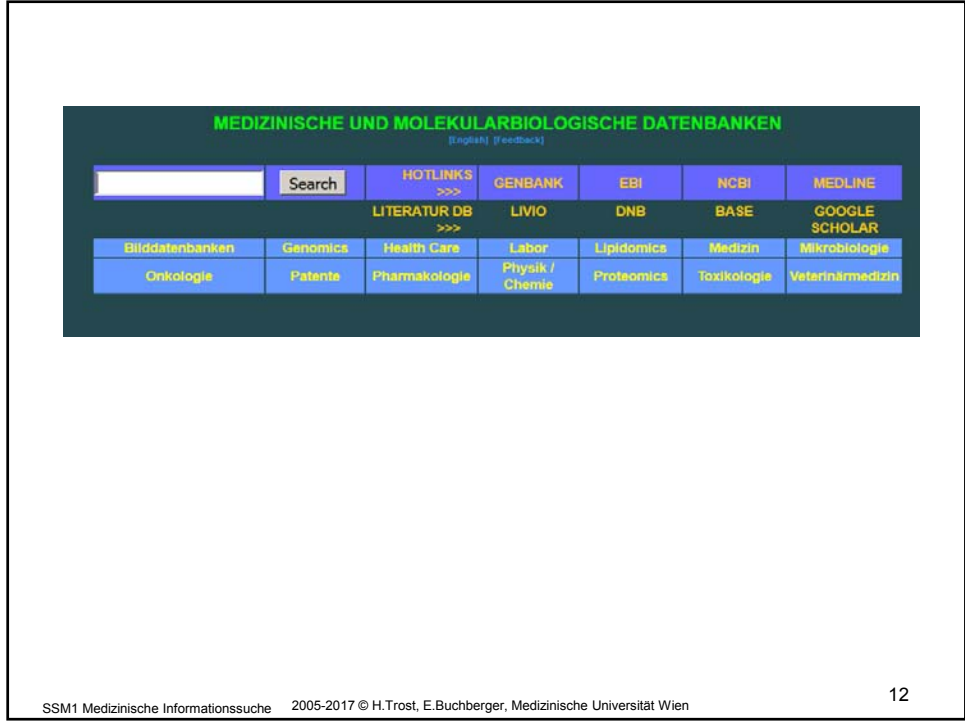

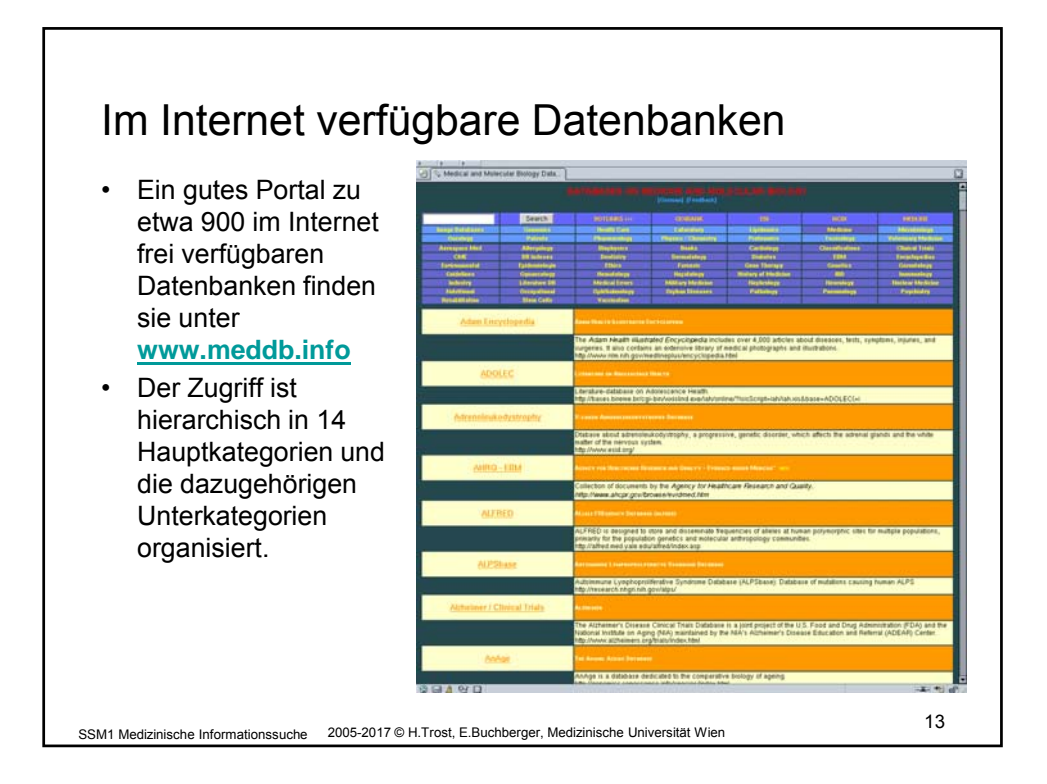

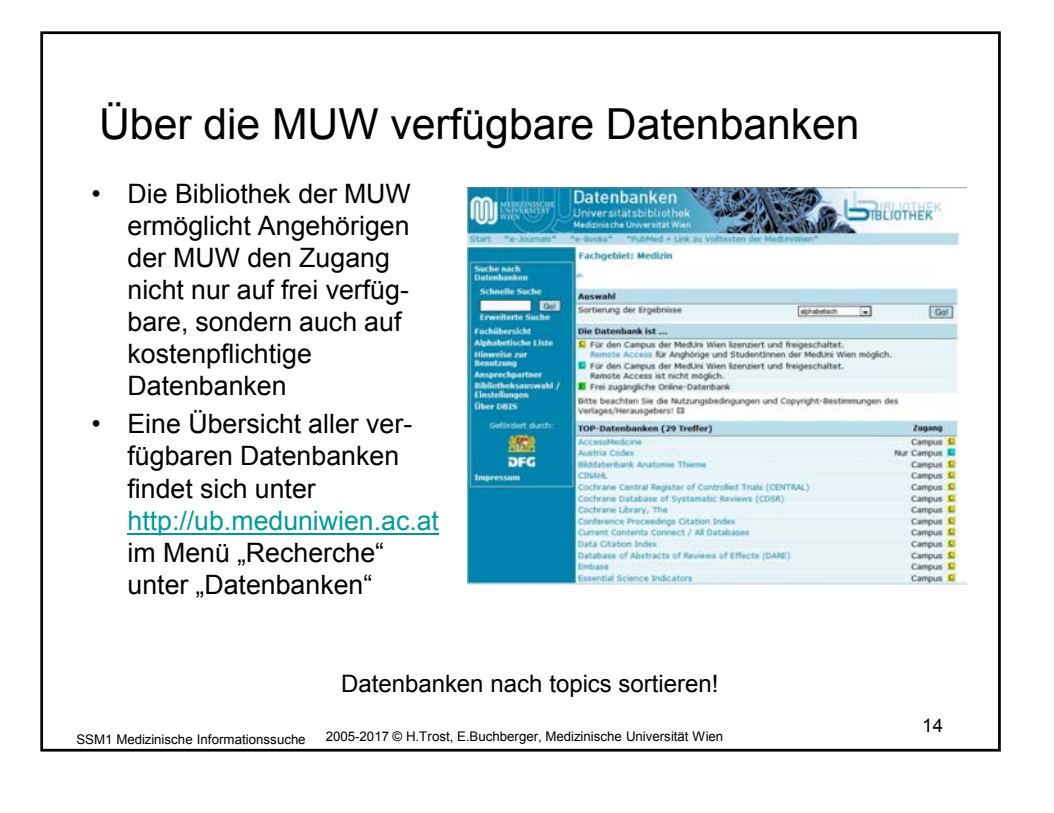

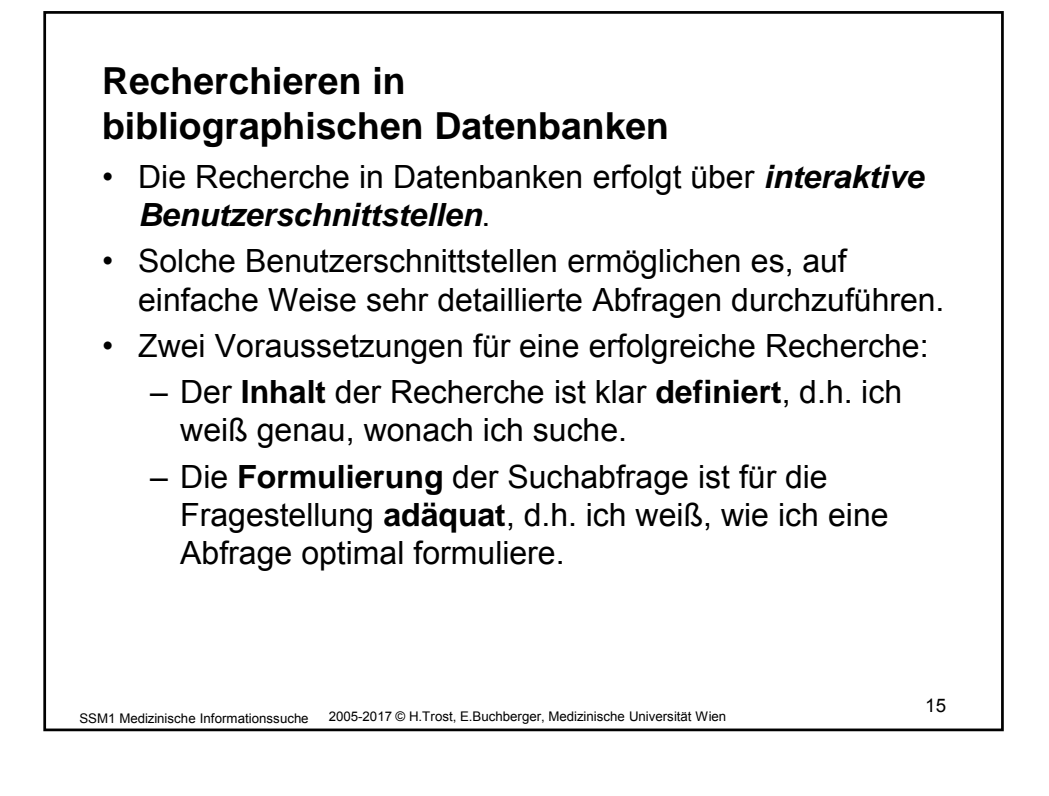

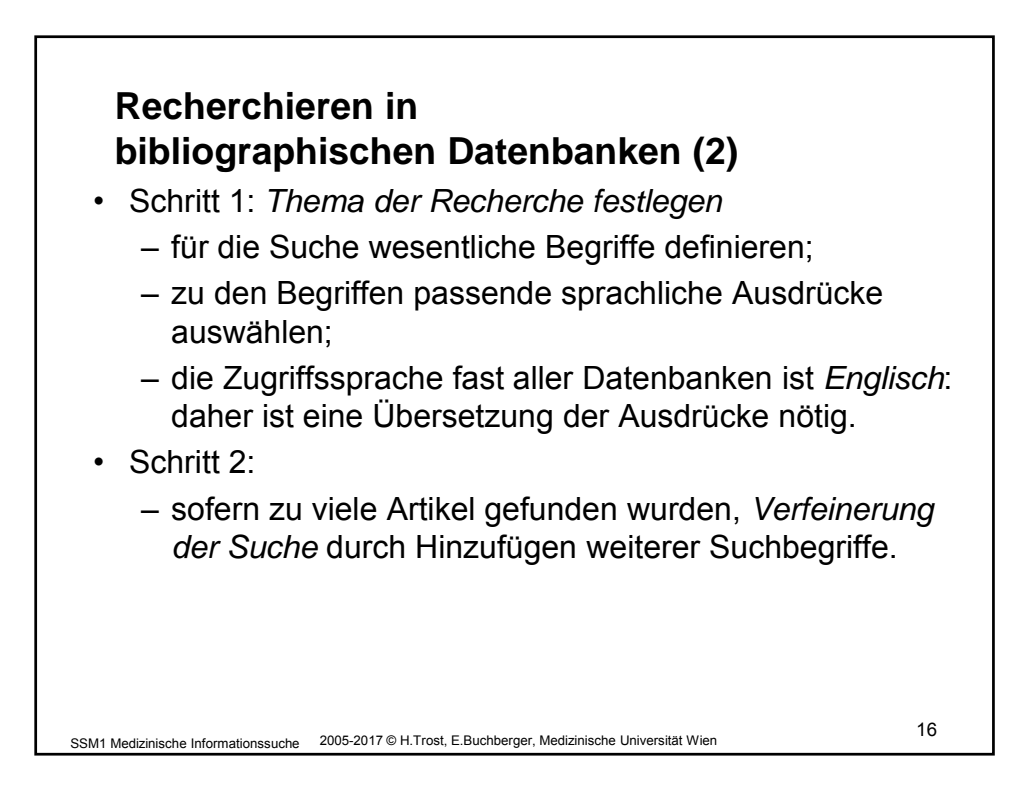

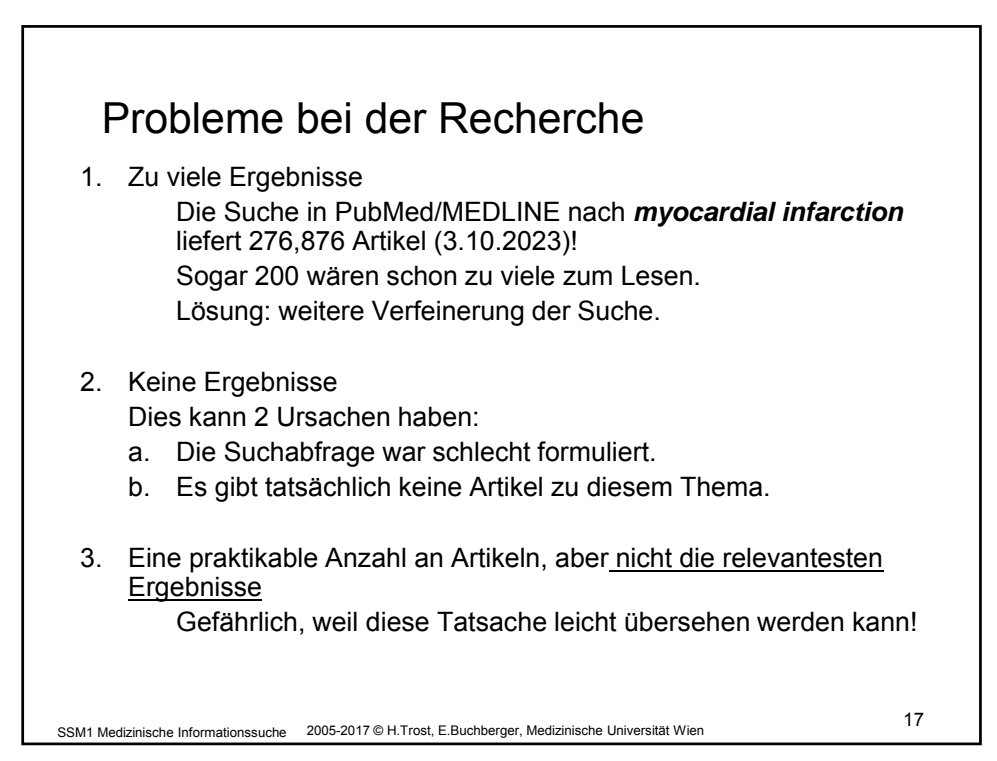

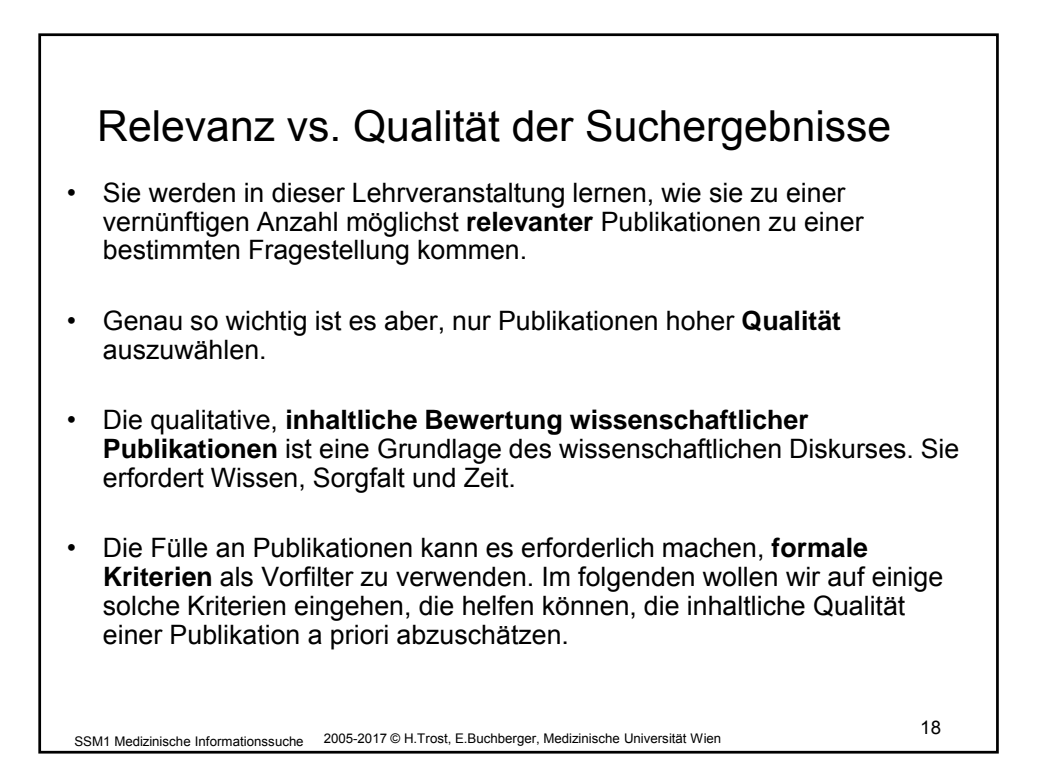

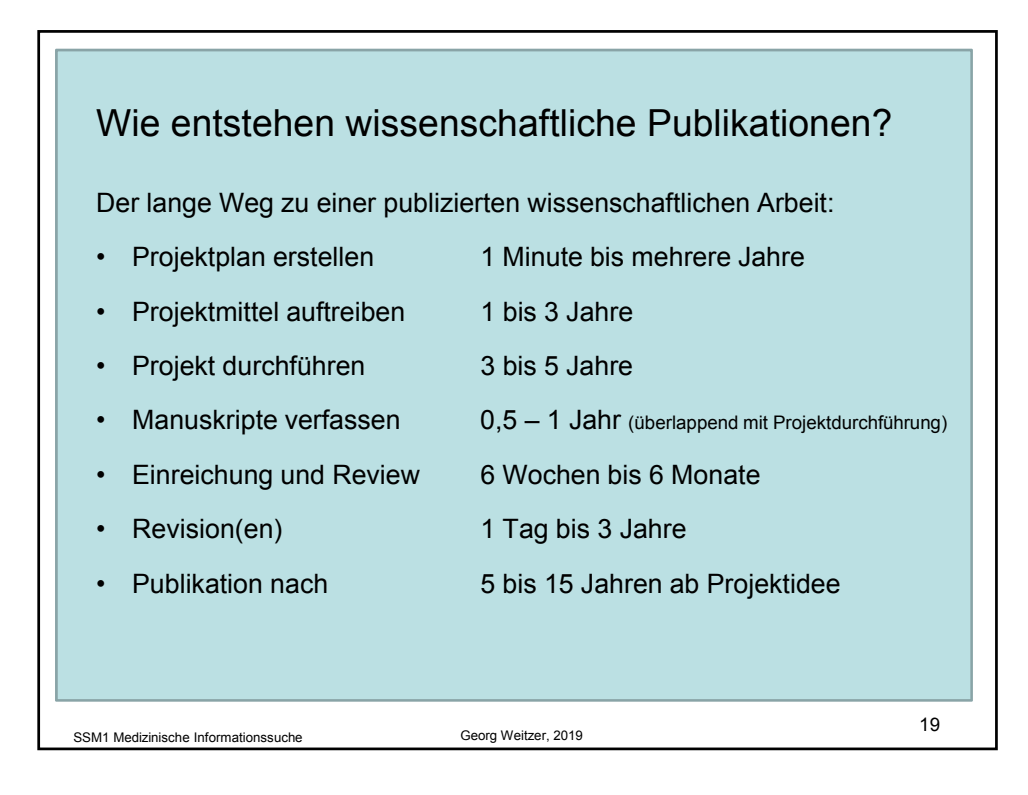

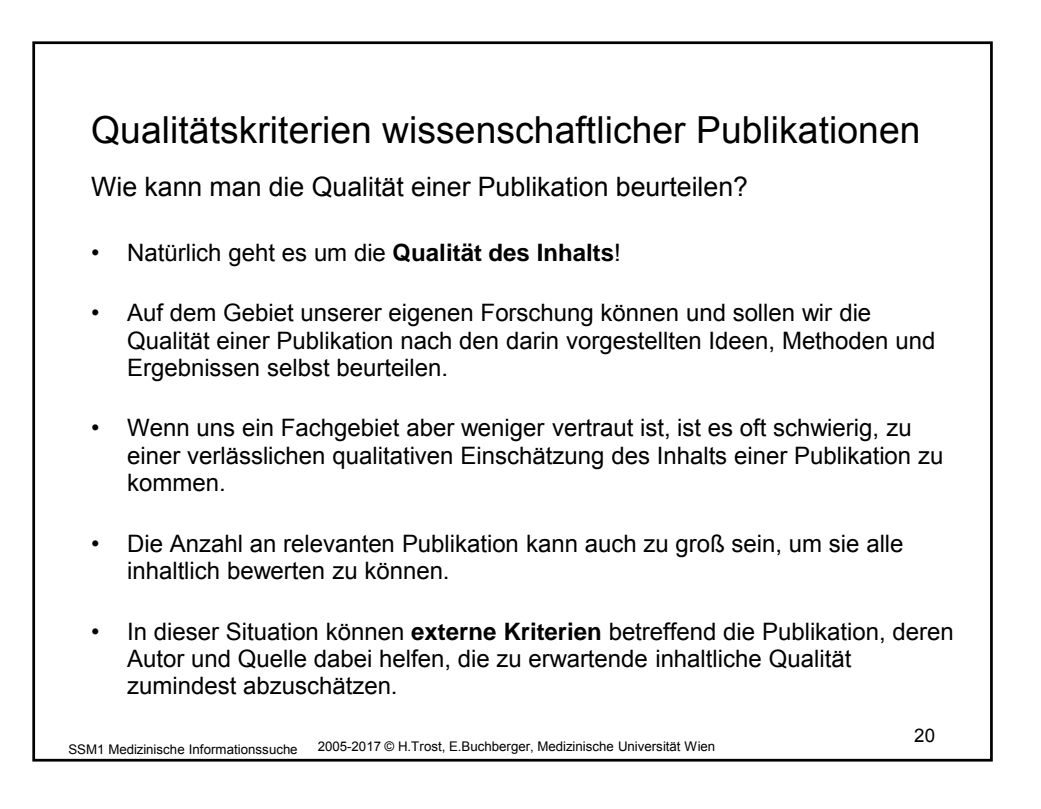

![](_page_10_Figure_1.jpeg)

![](_page_10_Figure_2.jpeg)

![](_page_11_Figure_1.jpeg)

![](_page_11_Figure_2.jpeg)

![](_page_12_Figure_1.jpeg)

![](_page_12_Picture_2.jpeg)

![](_page_13_Figure_1.jpeg)

![](_page_13_Figure_2.jpeg)

![](_page_14_Figure_1.jpeg)

![](_page_14_Figure_2.jpeg)

![](_page_15_Figure_1.jpeg)

![](_page_15_Picture_2.jpeg)

![](_page_16_Figure_1.jpeg)

![](_page_16_Figure_2.jpeg)

![](_page_17_Figure_1.jpeg)

![](_page_17_Figure_2.jpeg)

![](_page_18_Figure_1.jpeg)

![](_page_18_Picture_2.jpeg)

![](_page_19_Figure_1.jpeg)

![](_page_19_Picture_145.jpeg)

![](_page_20_Figure_1.jpeg)

![](_page_20_Figure_2.jpeg)

![](_page_21_Figure_1.jpeg)

![](_page_21_Picture_2.jpeg)

![](_page_22_Figure_1.jpeg)

![](_page_22_Figure_2.jpeg)

![](_page_23_Figure_1.jpeg)

![](_page_23_Figure_2.jpeg)

![](_page_24_Figure_1.jpeg)

![](_page_24_Picture_190.jpeg)

![](_page_25_Picture_139.jpeg)

![](_page_25_Figure_2.jpeg)

![](_page_26_Figure_1.jpeg)

![](_page_26_Figure_2.jpeg)

27

![](_page_27_Picture_107.jpeg)

![](_page_27_Picture_2.jpeg)

## Eingeschränkte Suche - Publication Type [pt]

Die Suche kann durch Angabe des Publikationstyps eingeschränkt werden, z.B. review [pt]

Die wichtigsten Typen von Publikationen:

- Journal Article
- Review
- Review-literature
- **Monograph**
- Comment
- **Letter**
- Historical-article
- Twin-study
- **Biography**
- **Festschrift**

SSM1 Medizinische Informationssuche

- Clinical-trial
- Multicenter-study
- Randomized-controlled-trial
- Review-of-reported-cases
- Meta-analysis
- Meeting-report
- **Guideline**
- **Bibliography**
- Technical report

SSM1 Medizinische Informationssuche 2005-2017 © H.Trost, E.Buchberger, Medizinische Universität Wien <sup>57</sup>

Eingeschränkte Suche – MeSH Term [mh] • Die Suche kann auf Artikel beschränkt werden, die mit einem bestimmten MeSH Term (bzw. einem seiner Subterme) indiziert sind; z.B.: *hypersensitivity[mh] AND (peanut OR egg)* • Wenn der angegebene Ausdruck kein MeSH Term ist, wird in der MeSH Translation Table gesucht; z.B wird *allergy[mh]* automatisch ersetzt durch *hypersensitivity[mh] OR "allergy and immunology"[mh]* • Term explosion (also die Suche auch nach Subtermen) kann explizit unterbunden werden; z.B.: *hypersensitivity [mh:noexp]* Publined.cov hypersensitivity [mh:noexp] AND (peanut OR egg) end Create a  $\frac{1}{2}$  $\begin{tabular}{|c|c|c|c|} \hline \textbf{Save} & \textbf{final} & \textbf{Send to} \hline \end{tabular}$ oted by Red match Display **MY ACRES FROM 18** ATA cough The allergy epidemics: 1870-2010.<br>
t Platts-Mills IA.<br>
Allers Clo Insurant 2015 14424410-12 RESULTS BY YEAR Platts-Mills TA.<br>J Allergy Clin Immunol. 2015 Jul 13<br>PMID: 26145982 **Free PMC arti<br>Peanut** has played a major role in t<br>to **peanut** can occur through the sl  $\epsilon^*$   $|$   $\pm$ **Outre** لغن Diet during on ancy and infancy and risk of allergic or auto une disease: A 2005-2022 © E.Buchberger, H.Trost, Inst. f. AI, CeMSIIS 58

![](_page_29_Figure_1.jpeg)

![](_page_29_Figure_2.jpeg)

![](_page_30_Figure_1.jpeg)

![](_page_30_Figure_2.jpeg)

![](_page_31_Figure_1.jpeg)

![](_page_31_Picture_64.jpeg)

![](_page_32_Figure_1.jpeg)

![](_page_32_Figure_2.jpeg)

![](_page_33_Figure_1.jpeg)

![](_page_33_Picture_2.jpeg)

![](_page_34_Picture_51.jpeg)

![](_page_34_Figure_2.jpeg)

![](_page_35_Figure_1.jpeg)

![](_page_35_Picture_81.jpeg)

![](_page_36_Figure_1.jpeg)

![](_page_36_Figure_2.jpeg)

![](_page_37_Figure_1.jpeg)

![](_page_37_Figure_2.jpeg)

![](_page_38_Picture_1.jpeg)

![](_page_38_Picture_2.jpeg)

![](_page_39_Picture_78.jpeg)

![](_page_39_Picture_2.jpeg)